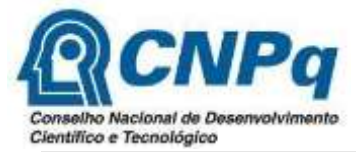

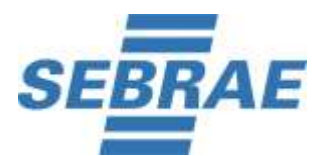

### **Processo Seletivo de Bolsistas CNPq e SEBRAE/TO Comunicado 01/2020 – 06/12/2021 Convocação para 1ª Etapa - Avaliação de Conhecimentos, em 04/01/2022**

O Serviço de Apoio às Micro e Pequenas Empresas do Estado do Tocantins - SEBRAE/TO, em conformidade com o Comunicado 01/2020, publicado em 06/12/2021 **convoca** os candidatos inscritos, para a **1ª Etapa - Avaliação de Conhecimentos** - **de caráter eliminatório e classificatório**, a ser realizada no dia **09 de Janeiro de 2022**, na Plataforma Online, por meio de convite eletrônico em seus respectivos endereço de e-mail, conforme cadastrado no ato da inscrição.

**DATA DA AVALIAÇÃO DE CONHECIMENTOS: 09/01/2022 (domingo)**

**HORÁRIO DE ACESSO AO MEET PARA IDENTIFICAÇÃO DO CANDIDATO: 8h20 à 08h50min no Horário de Brasília após este período não será permitido o acesso de candidato a sala virtual e consequentemente a realização da prova.**

1. O candidato deverá consultar no site www.concepcaoconsultoria.com.br, em "consultar inscrição" verificar e confirmar se o seu endereço de e-mail está correto no cadastro.

2. Conforme subitem 3.4.1 O candidato deverá ter ou criar e-mail do domínio gmail para acesso ao Meet. Caso o e-mail cadastrado na ficha de inscrição não seja do domínio gmail, enviar e-mail para **[concepcao@concepcaoconcursos.com.br](mailto:concepcao@concepcaoconcursos.com.br) até as 23:59h** do dia **06 de Janeiro de 2022** solicitando a alteração.

3. A partir das **17h (Horário de Brasília)** do dia **07 de Janeiro de 2021,** o candidato deverá consultar no seu e-mail do domínio gmail, a data, horário, e o link da Sala Virtual do Meet, bem como o login e senha da Plataforma onde será realizada a Prova

4. O candidato que porventura não localizar o e-mail enviado na caixa de entrada ou na caixa de "spam" / "lixo eletrônico", envie mensagem, de imediato, para **[concepcao@concepcaoconcursos.com.br](mailto:concepcao@concepcaoconcursos.com.br)** impreterivelmente **até às 12:00h (horário de Brasília)** do dia **08 de Janeiro de 2022**.

5. Não será permitido o ingresso de candidatos, em hipótese alguma, depois do horário previsto para o fechamento da Sala (08h50min Horário de Brasília).

6. O candidato que não comparecer no horário estipulado na Sala Virtual do Meet, terá seu acesso a Plataforma de Prova negado.

7. O link e acesso da Plataforma de Prova só será liberado após identificação e permanência de todos os candidatos na Sala Virtual do Meet.

8. A Avaliação de Conhecimentos será realizada de forma online, no **dia 09 de Janeiro de 2022**.

9. O candidato deverá estar em sala virtual do **Google Meet para as avaliações**, munido **do Documento Original de Identidade,** que deverá estar em perfeitas condições, de forma a permitir, com clareza, a identificação do candidato pelo fiscal do Sala.

10. Só terá acesso a prova na Plataforma de Prova, o candidato que for identificado e permanecer durante toda a avaliação na Sala Virtual do MEET.

11. A Avaliação de Conhecimentos constará de 70 (setenta) questões objetivas e uma questão discursiva e terá a duração máxima de 4h (quatro horas) e a permanência mínima em Sala Virtual de 01 (uma) hora. Finalizado este período, o sistema não aceitará mais respostas.

12. Serão considerados Documentos de Identidade um dos documentos a seguir relacionados: Carteiras expedidas pelos Comandos Militares, pelas Secretarias de Segurança Pública, pelos Institutos de Identificação e pelos Corpos de Bombeiros Militares; carteiras expedidas pelos órgãos fiscalizadores

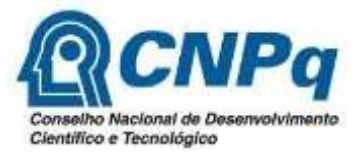

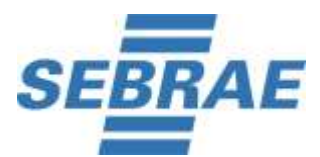

# **Processo Seletivo de Bolsistas CNPq e SEBRAE/TO Comunicado 01/2020 – 06/12/2021**

#### **Convocação para 1ª Etapa - Avaliação de Conhecimentos, em 04/01/2022**

de exercício profissional (ordens, conselhos etc.); passaporte brasileiro; certificado de reservista; carteiras funcionais expedidas por órgão público que, por lei federal, valham como identidade; carteira de trabalho e previdência social; carteira nacional de habilitação (somente o modelo aprovado pelo artigo 159 da Lei nº 9.503, de 23 de setembro de 1997);

13. Durante todo o processo seletivo - Avaliação de Conhecimentos, o candidato deverá estar acessando um único computador, obrigatoriamente manter a câmera webcam ligada e o áudio abertos, microfone fechado após a identificação do candidato e caso o candidato desligue/desative a câmera, o mesmo será eliminado do processo seletivo.

14. Não é permitido realizar a prova por meios eletrônicos como tablet´s e celulares. No momento da realização da prova, o candidato deverá acessar um notebook ou computador com acesso à uma boa conexão de internet com utilização de: Internet Explorer (versão superior a 8), Mozilla Firefox ou Google Chrome.

15. As ações realizadas no ambiente virtual durante a prova, também serão registradas. Ao acessar à plataforma com login e senha, o sistema registrará o IP do equipamento.

16. A sala virtual será fiscalizada do início ao término da prova e será gravada.

17. Para realizar a prova, o candidato deverá escolher um local silencioso e sem circulação de outras pessoas.

18. No momento da prova não será permitido acessar e-mails ou outros sites e janelas, qualquer espécie de consulta ou comunicação entre os candidatos ou entre estes e pessoas estranhas, oral ou virtualmente ou por escrito, bem como o uso de livros, códigos, manuais, impressos ou anotações, caso ocorra pesquisa em sites de busca, o sistema poderá identificar e anular a prova e, consequentemente, levar a exclusão do candidato do processo seletivo.

19. A abertura de nova aba no navegador e/ou outros aplicativos durante o momento da prova por um período maior de 30 segundos e/ou abertura de nova aba no navegador e/ou outros aplicativos por tempo menor do que 30 segundos por 3 vezes repetidas acarretará em anulação da prova e consequente exclusão do Processo Seletivo. A saída da aba do browser ou navegador abrange minimização de janelas, abertura ou clique nas janelas informativas de (antivírus, por exemplo), pop-ups (PROPAGANDAS, ANTIVIRUS OU DEMAIS NOTIFICAÇÕES), como também mensagem da bateria do notebook, espelhamento de tela ativação da proteção de tela e abertura de QUALQUER programa durante a prova.

20. Não é permitido sair do ambiente da prova após o início da mesma. Portanto a prova deve ser iniciada e concluída em um único acesso. Após a identificação do candidato no Meet, o mesmo deverá voltar para a janela da prova e não sair até o termino da avaliação.

21. O sistema da prova conta com um dispositivo de segurança que não permite ao candidato retornar às questões anteriores, portanto recomendamos, que ao visualizar uma pergunta marque a alternativa que julgar como correta e, somente após isso, passe para a questão seguinte. Se deixar a questão sem resposta, esteja ciente de que não será possível retornar a ela para respondê-la depois.

22. Para realizar a prova com mais segurança, mantenha seu navegador com apenas a aba da Prova e do Meet e desabilite a proteção de tela e demais programas que podem ser acionados durante sua prova! Sugerimos que acesse as configurações de seu navegador (antes do início da prova) e faça o bloqueio de TODOS os tipos de pop-ups, pois, caso apareçam na sua tela e você CLIQUE PARA FECHÁ-LO sua prova

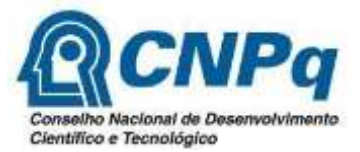

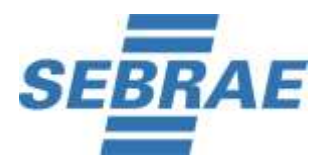

# **Processo Seletivo de Bolsistas CNPq e SEBRAE/TO Comunicado 01/2020 – 06/12/2021**

### **Convocação para 1ª Etapa - Avaliação de Conhecimentos, em 04/01/2022**

POSSIVELMENTE SERÁ anulada. Se não souber realizar esta ação, você pode pesquisar no google sobre como bloquear pop-ups.

23. As ações realizadas no ambiente virtual, para a realização da prova, também serão registradas;

24. As despesas relativas à participação do candidato neste Processo Seletivo correrão por conta do próprio candidato, não sendo o SEBRAE/TO ou a Concepção Consultoria Técnica Especializada Ltda responsáveis por qualquer custo.

25. O SEBRAE/TO e a Concepção Consultoria não se responsabilizam por eventual instabilidade de acesso à prova devido à falha de conexão com a internet, bem como outros fatores de comunicação que possam comprometer a execução da avaliação;

26. Ao candidato só será permitida a realização das avaliações nas respectivas datas, salas virtuais e horários divulgados neste Processo Seletivo e site da Concepção Consultoria Técnica Especializada Ltda - **[https://www.concepcaoconsultoria.com.br](https://www.concepcaoconsultoria.com.br/)**.

27. Não haverá segunda chamada ou repetição de avaliação.

28. O candidato não poderá alegar desconhecimentos quaisquer sobre a realização das avaliações como justificativa de sua ausência.

29. O não comparecimento às avaliações, qualquer que seja o motivo, caracterizará desistência do candidato e resultará em sua eliminação automática do Processo Seletivo.

30. O candidato terá acesso ao gabarito e a seu caderno de questões objetivas no dia 09/01/2022 a partir das 17hs horário de Brasília na Plataforma de Prova.

31. Qualquer dúvida, entre em contato pelo e-mail **[concepcao@concepcaoconcursos.com.br](mailto:concepcao@concepcaoconcursos.com.br)**.

**Tocantins, 04 de Janeiro de 2022. SEBRAE/TO**